### **Programming Principles**

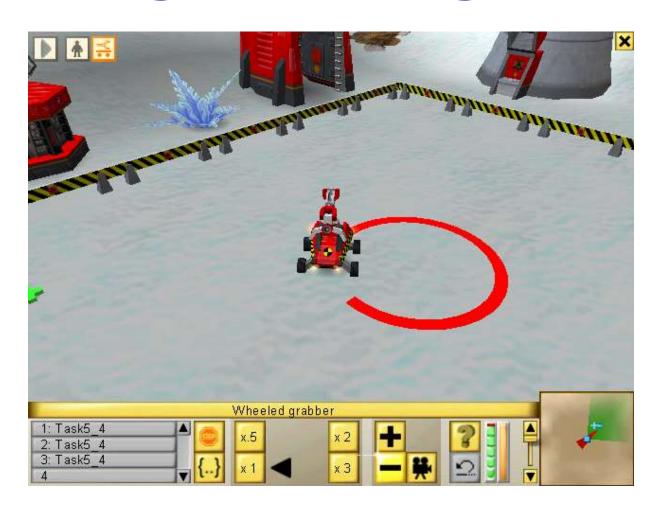

Unit 3
Loops 1

## Looping (iteration)

Repeating stuff

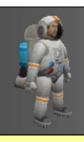

#### **Iteration**

- Iteration is the second fundamental concept in program design
- The first one is Sequence
- Iteration means repetition or <u>looping</u>
- Used whenever a program or part of a program needs to be repeated

This week we shall concentrate on loops that repeat a known number of times.

To do this we shall use:

- the while() loop
- the for() loop

Brian Ward Ceebot 3: Loops 1 Slide 3

## while(...) loop

Used to repeat a block of code

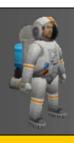

#### Syntax (grammar rules)

The while(...) loop keeps going as long as a condition is true

```
extern woid object: whileLoop()
       // the beginning of program goes here
                                             a condition is
          while (condition)
                                           something that is
                                          either true or false
              // block of code
              // to be repeated
              // goes here ...
              // block keeps repeating while condition is true
          the rest of the program continues when the loop finishes
```

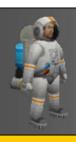

#### An Example

#### Display a message 10 times

```
extern void object:: Hello()
         int count; // set up a counter for the loop
         count = 0; // initialise counter to zero
         while (count < 10)
                                             while count
                                            is less than 10
             message ("Hello Friends");
             wait (0.5);
             count ++;
                                      add 1 to count
         message ("Loop Now Finished");
```

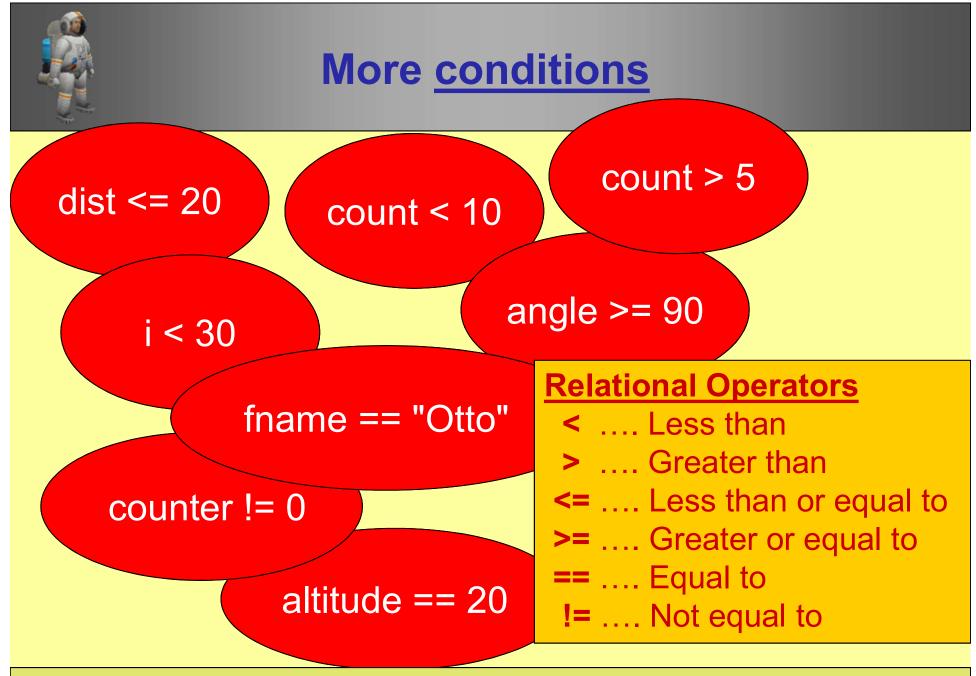

All of these are **boolean** items (either **true** or **false**)

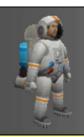

## increment (++) & decrement(--) operators

```
count ++;
is equivalent to

count = count + 1;
```

```
count --;
is equivalent to

count = count - 1;
```

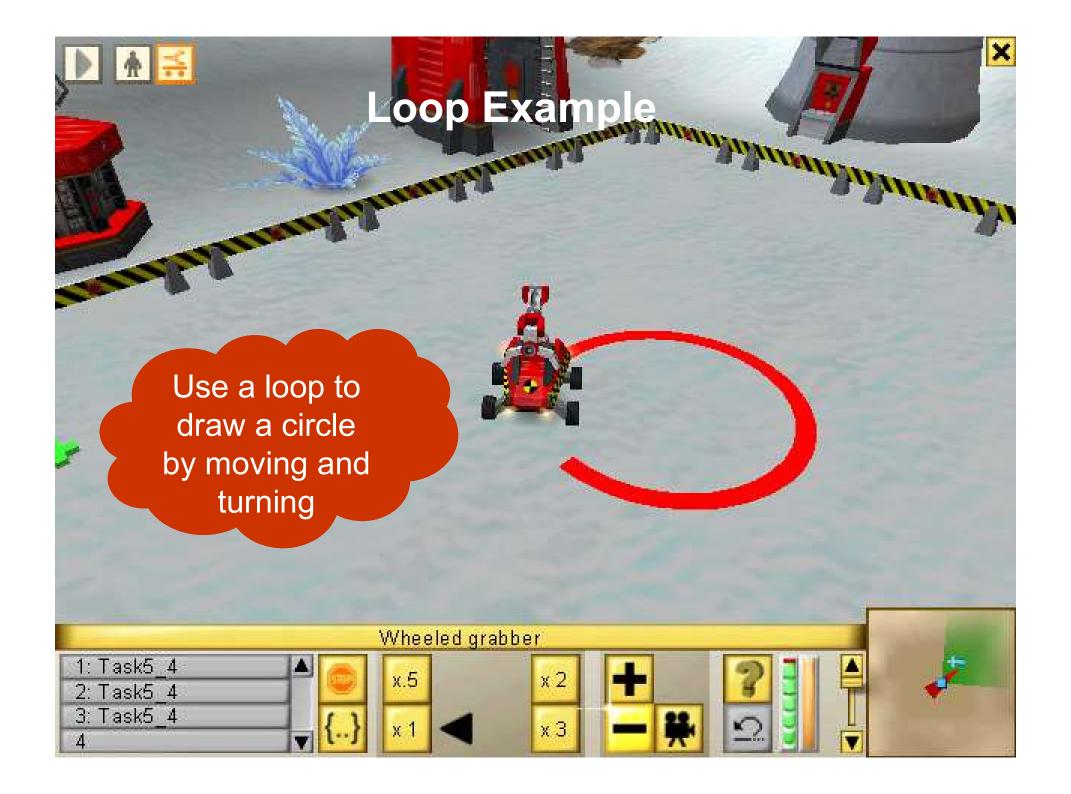

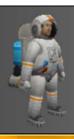

#### **Example Program**

```
extern void object::DrawCircle()
     int count; // declare int loop counter
                                                End loop
     red();
            // choose colour
     pendown(); // put pen down
     count = 0;  // initialise loop counter to zero
     while ( count < 36 ) // check whether condition is true
          move (0.5);
          turn (10);
          count ++; // add 1 to keep loop going
          message("Loop " + count + " Finished");
```

#### **Algorithm**

- 1. Choose colour
- Put pen down
- Set count to zero
- 4. Loop while count < 36
  - a. move 0.5 metres
  - b. turn 10 degrees
  - c. add 1 to count

What does this do?

for(...) loop

used to repeat
a block of code
a certain number of times

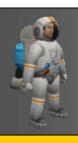

#### Syntax (grammar rules)

The for(...) loop does a similar job to the while loop

```
extern void object: forLoop()
       // the beginning of program goes here
          for (initialise; condition; increment)
             // block of code
                                        Most work is done
             // to be repeated
                                        in 3 sections of the
             // goes here ...
                                         opening bracket
             // block keeps repeating
          the rest of the program continues when the loop finishes
```

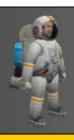

#### A for() loop Example

#### Display a message 10 times

```
extern void object: : Hello2()
         int count; // set up a counter for the loop
         for ( count = 0; count < 10; count ++)
             message ("Hello Friends");
             wait (0.5);
                                      The result is a
                                      more compact
                                           loop
         message ("Loop Now Finished");
```

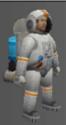

#### **Circle Program 2**

```
a. move 0.5 metres
extern void object::DrawCircle2()
                                               End loop
     int count; // declare int loop counter
             // choose colour
     red();
     pendown(); // put pen down
     for ( count = 0; count < 36; count ++ )
          move (0.5);
                                       (count + 1)
          turn (10);
          message("Loop " + count + " Finished");
                                    This should be
                                   changed .. Why?
```

#### Algorithm 2

- 1. Choose colour
- 2. Put pen down
- Loop 36 times

  - b. turn 10 degrees

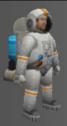

#### **Alternative**

Algorithm 2

1. Choose colour

2. Put pen down

```
Loop 36 times
                                                a. move 0.5 metres
extern void object::DrawCircle2()
                                                b. turn 10 degrees
                                              End loop
                      count declared here for
    red();
                      use only inside the loop
     pendown();
     for ( int count = 1; count <= 36; count ++)
                            count now starts at 1
          move (0.5);
                                and ends at 36
         turn (10);
          message("Loop " + count + " Finished");
                   What has been changed?
```

# Using a loop to Input Numbers

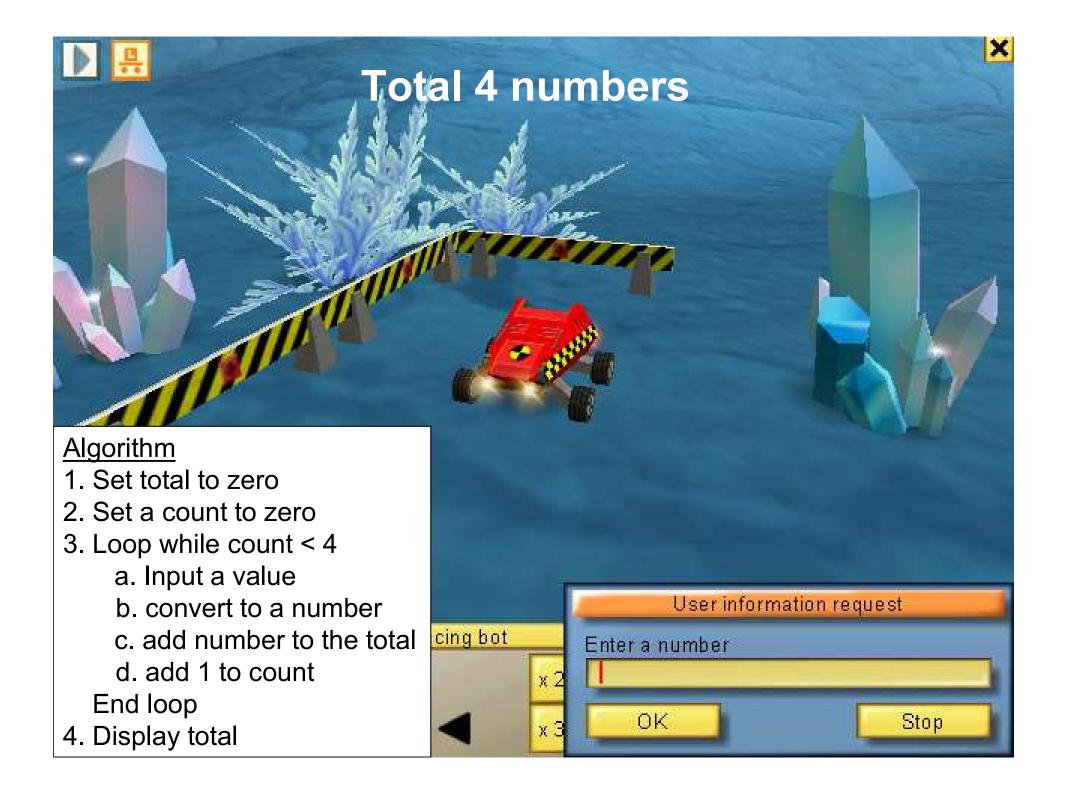

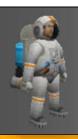

#### **Total Program**

<u>Algorithm</u>

1. Set total to zero

2. Set a count to zero

3. Loop while count < 4

```
a. Input a value
                                              b. convert to a number
extern void object::Totals()
                                             c. add number to the total
{ // Author B N Ward : 18/12/2010
                                             d. add 1 to count
                                            End loop
  // declare number & total, set total to 0
                                         4. Display total
     float number, total = 0;
     int count = 0; // initialise count to zero
     string input; // declare a string for input
     while ( count < 4 )
          input = dialog("Enter a number please");
          number = strval(input); // convert input to number
          total = total + number; // add number to total
                                      // add 1 to count
         count ++;
     message ( "The total is " + total );
```

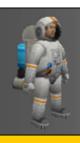

#### **Test Plan**

A series of tests are planned and expected results calculated

| Test | <u>Input Numbers</u> | <u>Total</u> |        |
|------|----------------------|--------------|--------|
| No.  |                      | Expected     | Actual |
| 1    | 20, 40, 50, 60       | 170.00       |        |
| 2    | 0, 0, 0, 0           | 0.00         |        |
| 3    | 1.5, 2.5, 1.25, 2    | 7.25         |        |
| 4    | 1, 2, 3, 4           | 10.00        |        |
| 5    | -1, -2.5, 0, 1.2     | -2.30        |        |

The program is tested and the actual results filled in here

## **Exchange Posts**

used to supply information to robots

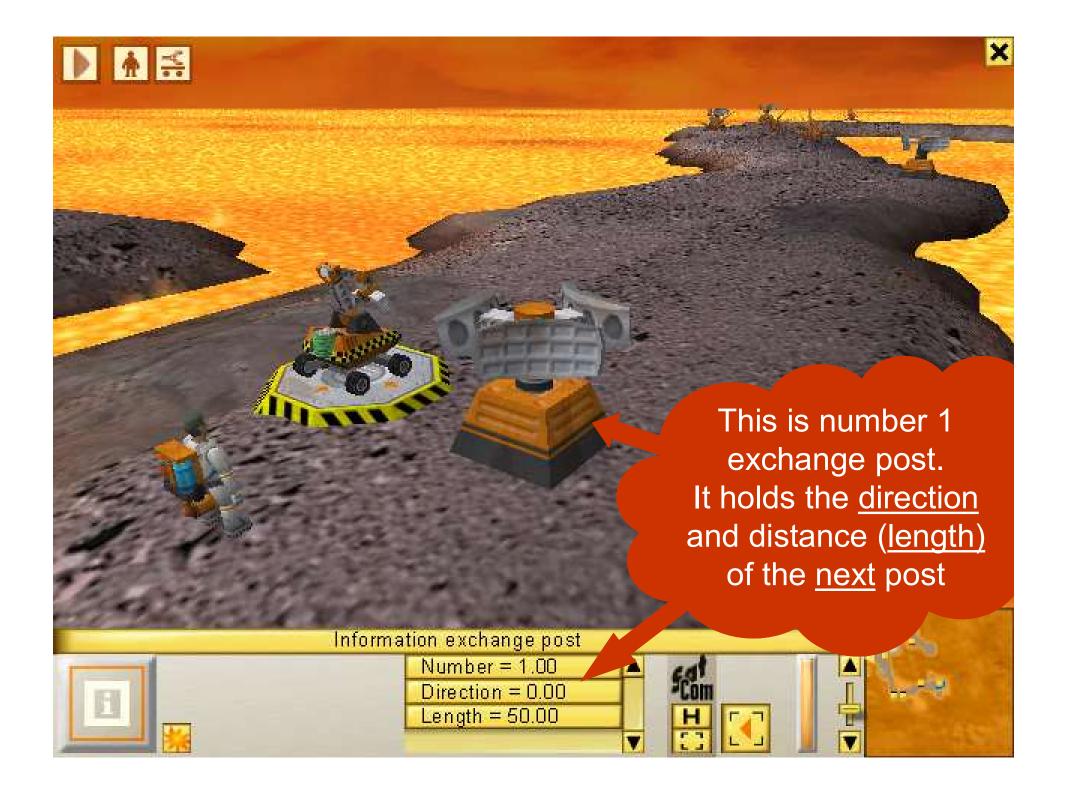

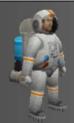

## How to get information from an Exchange Post

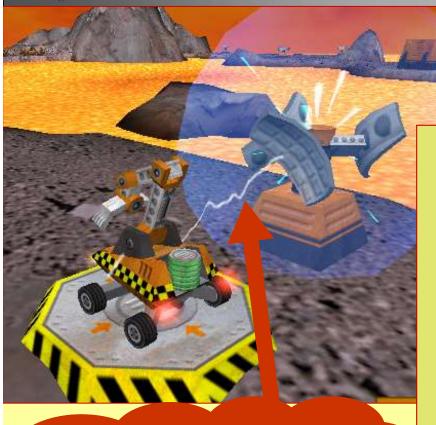

The exchange post transmits information when the correct receive() instruction is used

#### using receive()

1. declare variables for angle and distance

```
float angle;
float dist;
```

2. receive direction and length information

```
angle = receive("Direction");
dist = receive("Length");
```

3. <u>turn</u> and <u>move</u> using values transmitted

```
turn(angle);
move(dist);
```

Ceebot 3: Loops 1 Slide 22

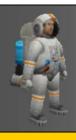

#### How can the robot complete the path?

#### It must <u>repeat</u> the process of:

- 1. receiving information
- 2. <u>turning</u> and <u>moving</u> to the next exchange post

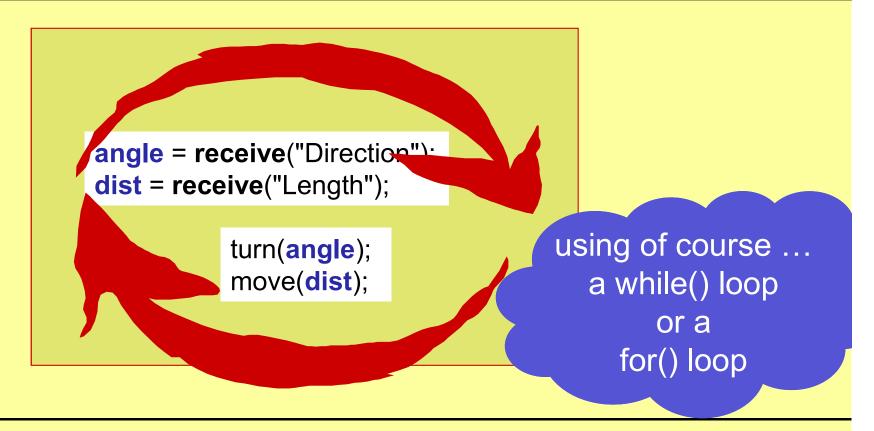

Brian Ward Ceebot 3: Loops 1 Slide 23

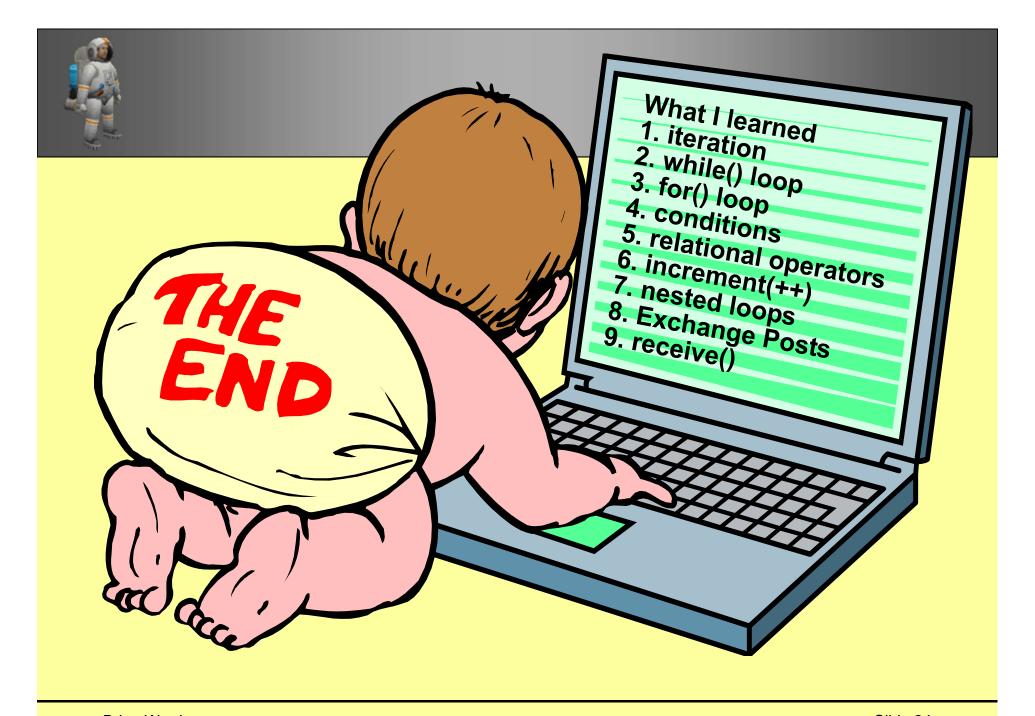

## Extra Reading

## **Nested Loops**

Loops inside loops

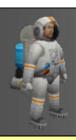

#### How can we draw 4 Circles?

#### **Algorithm**

- 1. Choose colour
- 2. Put pen down
- 3. Loop1 4 times

inner Loop2 draws 1 circle

outer Loop1 repeats 4 times

a. Loop2 36 times

i. move 0.5 metres

ii. turn 10 degrees

End loop2

b. Move 3 metres

**End Loop1** 

move .. or circles will be on top of each other!

Brian Ward Ceebot 3: Loops 1 Slide 27

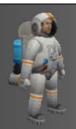

## Draw 4 circles (using nested loops)

#### **Algorithm**

- 1. Choose colour
- 2. Put pen down
- 3. Loop1 4 times
  - a. Loop2 36 times
    - i. move 0.5 metres
    - ii. turn 10 degrees

#### End loop2

b. Move 3 metres

**End Loop1** 

inner loop draws 1 circle and is repeated 4 times